REV-DO BCA/11/16

#### BACHELOR OF COMPUTER APPLICATION First Semester PC-PACKAGES (BCA- 04)

Duration: 3Hrs.

Part-A (Objective) =20 Part-B (Descriptive)=50

#### (PART-B: Descriptive)

# Duration: 2 hrs. 40 mins. 1. Answer the following questions (any*five) a*) How do you insert a symbol in word document? *b)* How do you Make a text bold and Italic? *. c)* What is an Electronic spreadsheet? *d)* How do you underline a text? *e)* What do you mean by Filtering Data? *f*) How do you open and save a workbook? *g)* How do you insert a new slide in your presentation?  $2 \times 5 = 10$

#### 2. Answer the following questions (any*five)*

- *a)* Explain the different units of MS-word.
- *b)* Write the procedures to create tables.
- *c)* Explain the concept of headers and footers.
- *d)* How will you change the style and the font size of the text?
- *e)* Explain Relative cell addressing and absolute cell addressing.
- *j)* Briefly explain formatting toolbar.
- *g)* Explain a chart in MS-Excel.

Full Marks: 70

Marks: 50

2014'01

 $3 \times 5 = 15$ 

#### 3. **Answer the following questions** (any *jive)*

*5x5=25*

- *a)* Write down the procedure to create a macro.
- *b)* Write down the procedure to do mail merge.
- c) How will you check and fix a wrong word in a sentence?
- *d)* Discuss the different types of task performed by MS-Excel.
- *e*) Give the syntax of if(), sumif(), countif().
- *j)* Explain the following entries to worksheet:
	- i) Text ii) Number iii) Date & Time iv) formula

\*\*\*\*\*

*g)* Write down the steps to create a simple powerpoint presentation.

REV-OO BCAI11116 *2014/01*

*J*

## BACHELOR OF COMPUTER APPLICATION **First Semester** PC-PACKAGES (BCA- 04)

*(Thefigures in the margin indicate full marksfor the questions)*

#### Duration: 20 minutes Marks - 20

### PART A- Objective Type

### Choose the correct answer:  $1 \times 20=20$

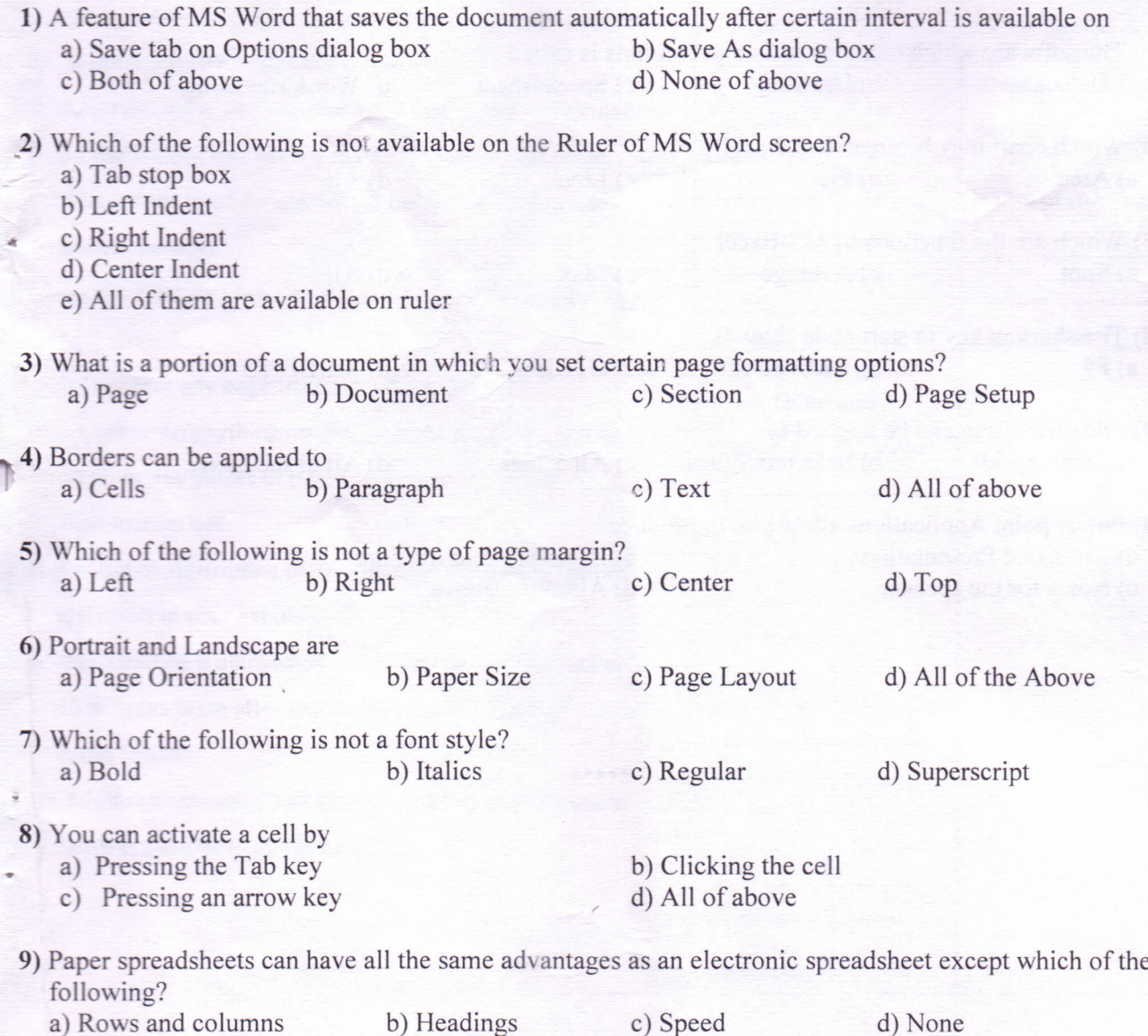

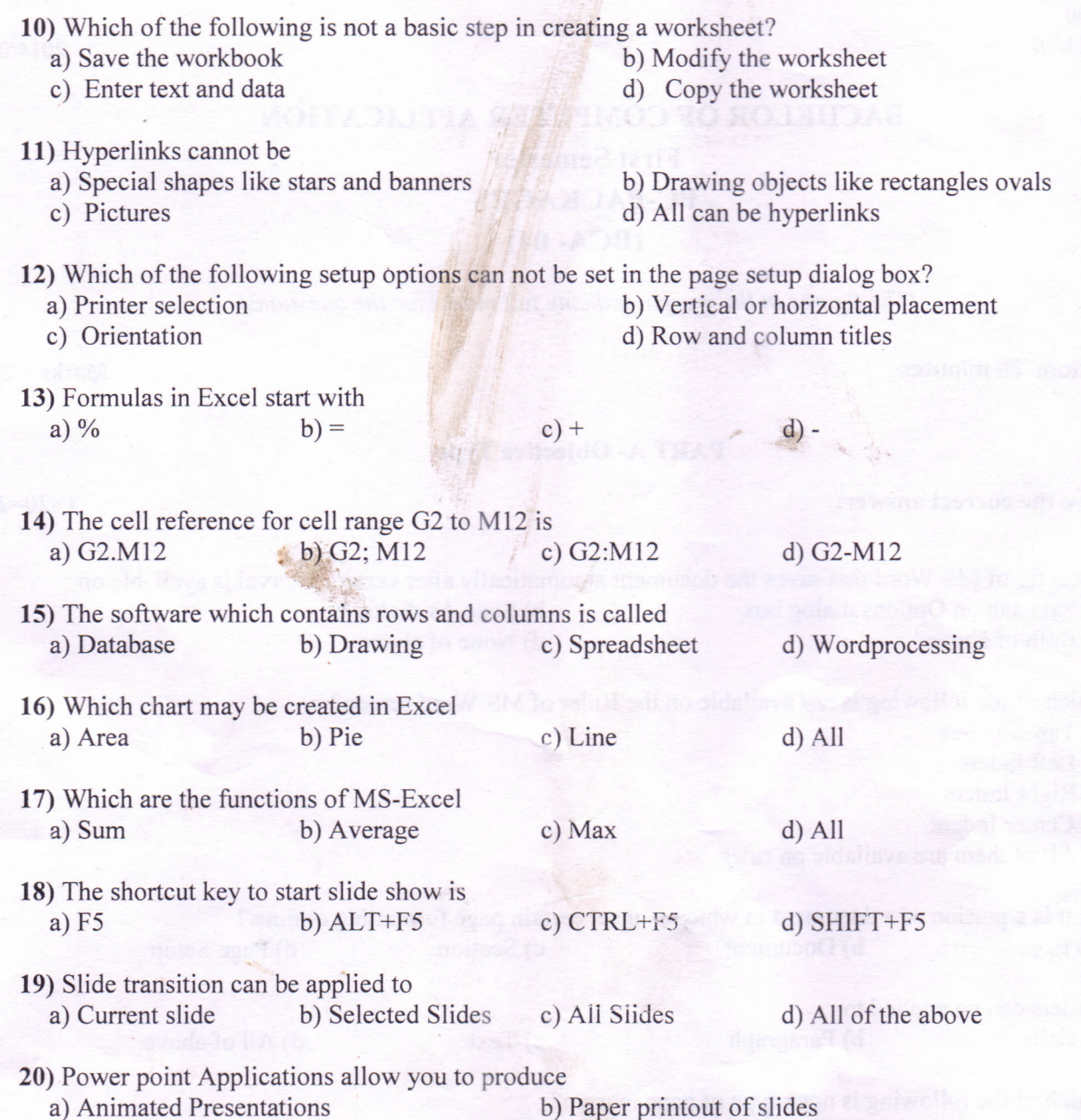

*1*

c) Notes for the speaker d) All of the above

\*\*\*\*\*\*